# ACEPTACIÓN DE LOS AMBIENTES VIRTUALES DE APRENDIZAJE POR PARTE DE LOS ALUMNOS DE INGENIERÍA CIVIL

Dr. Raúl Pineda Olmedo; Jefe del Departamento de Tecnología Ambiental, Unidad de Investigación Multidisciplinaria, Facultad de Estudios Superiores Acatlán; |pineda\_raul@hotmail.com|

#### **RESUMEN**

**Los ambientes virtuales de aprendizaje son herramientas que permiten al docente ofrecerle al alumno una forma de comunicación constante. Pueden acceder a ellos sin problemas de horario para realizar las actividades encomendadas. En la carrera de Ingeniería civil impartida en la Facultad de Estudios Superiores Acatlán se ha realizado el esfuerzo por modernizar las prácticas de enseñanza de los profesores a poner a su disposición la infraestructura necesaria para ello. En este trabajo se hace una descripción del uso de los AVA por parte de los alumnos de ingeniería civil de algunas materias de los semestres del 5° al 9°. Encontrándose que el choque generacional ocasionado los alumnos rezagados impide que la aceptación de esta práctica sea generalizada.** 

#### **INTRODUCCIÓN**

Como una forma natural de evolución de la instrucción asistida por computadora y de los sistemas tutores inteligentes, surge el concepto de ambiente virtual de aprendizaje. Esta evolución incluye el estilo de comunicación permitiendo una mayor interacción del estudiante, y el desarrollo de nuevos medios tecnológicos para dar soporte al aprendizaje. Los ambientes virtuales de aprendizaje son herramientas tecnológicas que permiten al estudiante tener su propia representación a fin de interactuar dentro de un espacio físico, a través de sistemas de información, Internet, sistemas satelitales, multimedios, televisión interactiva y otros recursos, con el ambiente y con otros participantes. En estos ambientes son un conjunto de actividades con las cuales los estudiantes tienen la posibilidad de construir y compartir su conocimiento.

La idea de ambiente es que el estudiante aprenda a través del descubrimiento guiado y de los recursos disponibles en el ambiente virtual. Los ambientes virtuales de aprendizaje ofrecen la posibilidad de compartir diferentes recursos sin fronteras de tiempo y espacio. Se pueden mencionar importantes beneficios de utilizar ambientes virtuales de aprendizaje, entre los que destacan una alta interactividad con el estudiante, el hecho de que el material adicional de aprendizaje esté disponible todo el tiempo, que se combinen diversos recursos de diversa índole para elevar la calidad del proceso de enseñanza aprendizaje, y que se pueda brindar acceso remoto para beneficio de un mayor número de estudiantes dispersos geográficamente.

Estos nuevos ambientes de aprendizaje favorecidos con la incorporación de las tecnologías se potencian en los modelos de educación a distancia debido a que no se requiere la presencia física entre quien enseña y quien aprende. El e–Learning fomenta el uso intensivo de las tecnologías de información y de las comunicaciones, facilitando la creación, adopción y distribución de contenidos, así como la adaptación del ritmo de aprendizaje y la disponibilidad de las herramientas de aprendizaje independientemente de límites horarios o

geográficos. Se ha cuestionado si estos sistemas afectan la calidad de la experiencia de aprendizaje, debido a que no reemplazan a los ambientes reales y a que existe la posibilidad de que los estudiantes pierdan habilidades. Los estudiantes adquieren nuevas habilidades, las nuevas tecnologías están permitiendo aplicaciones cada vez más realistas y los ambientes de red han avanzado en sus aspectos de seguridad.

Moodle es un Sistema de Gestión de Cursos de Código Abierto, conocido también como Sistema de Gestión del Aprendizaje o como Entorno de Aprendizaje Virtual. Es una herramienta que permite crear sitios web dinámicos en línea para estudiantes y profesores. El objetivo de Moodle es facilitar a los educadores herramientas para gestionar y promover el aprendizaje, se puede utilizar Moodle como:

- Se puede emplear para atender cientos de miles de estudiantes, de cualquier nivel.
- Se puede utilizar como plataforma para formación en línea y como apoyo a la formación presencial.
- Se pueden formar comunidades colaborativas de aprendizaje alrededor de una materia, ofrecer contenidos a sus estudiantes y realizar evaluaciones utilizando tareas o cuestionarios.

El uso de Moodle es extenso, se emplea en 213 países mediante 49,612 sitios registrados, en los cuales existen 3´580,3243 cursos ofrecidos por 1´260,602 profesores. En general, este software se emplea por 35´140,936 de usuarios. Al parecer no es excluyente el uso de ambientes virtuales de aprendizaje pues dentro los 10 países con más comunidades registradas se encuentran: Estados Unidos, España, Reino Unido, Brasil, Alemania, Portugal, México, Australia, Italia y Colombia. México ocupa el 7° lugar en comunidades registradas (1,669), Estados Unidos y Colombia cuentan con 8,729 y 1,114 comunidades, respectivamente.

En la Facultad de Estudios Superiores Acatlán se cuenta con infraestructura para emplear Moodle como un Ambiente Virtual de Aprendizaje, http://gauss.acatlan.unam.mx/, http://www.academianet.com/, y http://www.inteligencianet.com/ son algunas de ellas. Inteligenci@net, academi@net y SITE-educa no son páginas o sitios web: son ambientes virtuales de aprendizaje en línea, con posibilidades de interacción, evaluaciones, cuestionarios, juegos, estadísticas, foros, chats, mensajes, etcétera.

Inteligenci@net y academi@net forman parte del Programa de Apoyo a Proyectos para la Innovación y Mejoramiento de la Enseñanza, con la clave PAPIME PE 300309, titulado "InteligenciaNet: Ambiente Virtual y Objetos de Aprendizaje como Apoyo a la Educación Presencial, ubicado en la Facultad de Estudios Superiores Acatlán, de la Universidad Nacional Autónoma de México". Tanto inteligenci@net como academi@net son espacios libres y abiertos para ofrecerte recursos y actividades que apoyen cursos presenciales o en línea. En estos Ambientes los profesores pueden brindar a sus alumnos materiales y actividades para complementar los contenidos vistos en clase. Actualmente apoyan a un total de 27 profesores y tres alumnos, los cuáles ofrecen, de manera conjunta, 144 cursos a 6122 usuarios. Las áreas del conocimiento en las que se ofrecen los cursos son: Matemáticas e Ingeniería, Enseñanza de Idiomas, Ciencias Socioeconómicas, Humanidades, Ciencias Jurídicas.

Las políticas de uso y reglas para el uso de estos ambientes son:

- Los contenidos de este sitio deben ser estrictamente educativos, académicos o culturales.
- Se prefieren los contenidos originales y propios, es decir, producidos por los académicos participantes.
- En caso de que se desee colocar la obra de otro autor, deberá contarse con la autorización necesaria para ello, con la referencia apropiada y siempre con algún comentario o agregado del académico que presente y enriquezca dicha obra. Para las referencias se utilizará el estilo APA (http://www.apastyle.org/).
- Los mensajes, contenidos y actividades deben ser respetuosos y corteses hacia todos los participantes.
- En caso de que exista algún contenido que no cumpla los principios anteriores, será retirado del sitio.
- Cada usuario es responsable de respaldar la información de su interés. Puede haber actualizaciones de software o servicios de mantenimiento en cualquier momento, sin aviso previo. Sugerimos a los académicos respaldar sistemáticamente sus cursos con la opción "copia de seguridad" y sus calificaciones como hoja de Excel.

### **Moodle en Ingeniería Civil**

En la FES Acatlán se ofrece la Licenciatura en Ingeniería Civil, para impartir esta carrera se cuenta con material en ambientes virtuales de aprendizaje de las materias: Abastecimiento de Agua Potable, Alcantarillado, Introducción a la Ingeniería Ambiental, Modelos de Ingeniería Ambiental, Cinemática y Dinámica, Comportamiento de los Suelos, Introducción a la Ingeniería Ambiental, Ingeniería Ambiental, Tratamiento de las Aguas Residuales, y Cimentaciones, entre otras. Particularmente he impartido los siguientes cursos con la ayuda de Ambientes Virtuales de Aprendizaje:

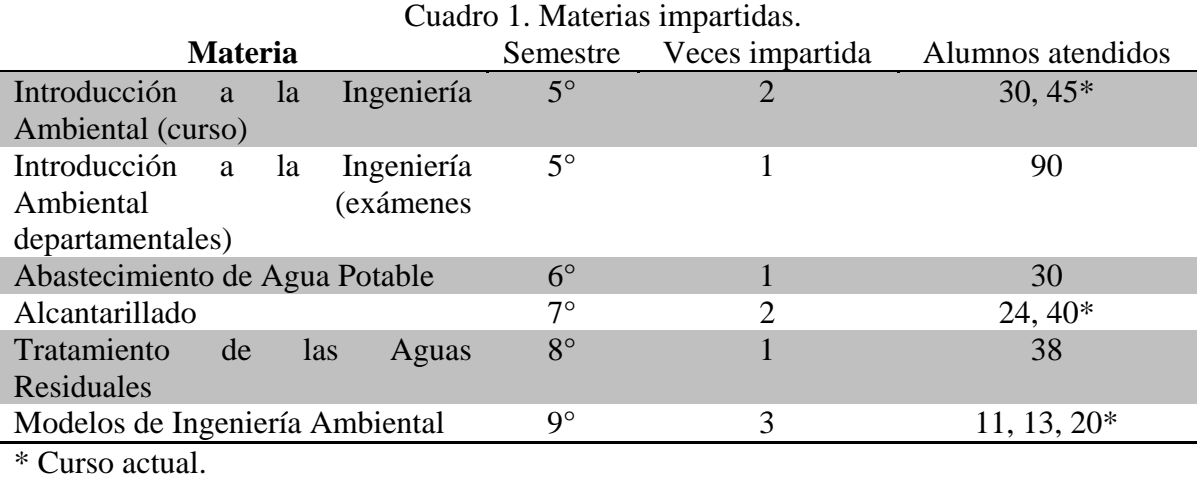

En los ambientes virtuales de aprendizaje de estas materias se realizan las siguientes actividades: i) presentación general del curso, ii) presentación del temario del curso, iii) facilitar apuntes del curso y materiales didácticos adicionales, iv) solicitud y entrega de tareas, v) aplicación de exámenes y vi) evaluación. La presentación de curso del temario del curso y los apuntes y material didáctico son documentos en formato *pdf* que el alumno puede obtener e imprimir. La solicitud y entrega de tareas se ha realizado solicitando que la tarea se entregue en un documento electrónico, en una fecha con un plazo determinado. Los exámenes aplicados en las materias de introducción a la ingeniería ambiental y alcantarillado son teóricos empleando reactivos de opción múltiple, relación de columnas y falso/verdadero. Se pueden contestar una sola vez con una duración límite del examen y se puede aplicar solamente durante un periodo establecido.

Los alumnos deben de registrarse en estos ambientes virtuales para tener acceso al material, siguiendo los siguientes pasos:

- 1. Selecciona Entrar en la parte superior derecha de la página inicial.
- 2. Haz clic sobre el botón que indica: Comience ahora creando una cuenta.
- 3. Escribe un nombre de usuario y una contraseña que sean breves, fáciles de recordar para ti y que no contengan espacios, mayúsculas, eñes o acentos.
- 4. Escribe un correo electrónico que revises con frecuencia.
- 5. Escribe tu(s) nombre(s); escribe los dos apellidos en el espacio Apellido.
- 6. Haz clic sobre el botón: Crear cuenta.
- 7. Recibirás de inmediato un correo de AcademiaNet en la cuenta de correo indicada. Selecciona el vínculo que aparece en el mensaje para confirmar tu registro.
- 8. Confirma tu registro y escribe la clave proporcionada por tu Instructor o Maestro, para el curso de tu interés.
- 9. En caso de cualquier problema, escribe a mcgv@academianet.com
- 10. Una vez registrado, es muy importante que agregues tu fotografía. Para ello y para modificar cualquiera de tus datos, basta con dar clic sobre tu nombre y elegir la pestaña Editar información. Para subir tu fotografía elige el botón Examinar y selecciona el archivo con tu fotografía digital. Guarda seleccionando el botón Actualizar información.

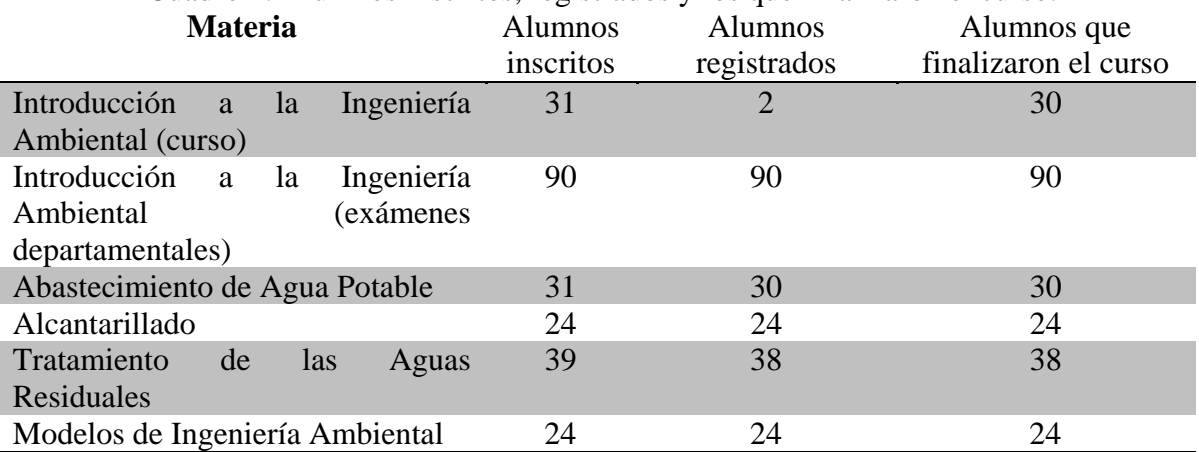

Cuadro 2. Alumnos inscritos, registrados y los que finalizaron el curso.

En todas las materias, una vez que el alumno realizó su registro terminó el curso. Sin embargo, no todos los alumnos inscritos en la materia se registraron en el ambiente virtual de aprendizaje (Tabla 2), pero todos los registrados terminaron el curso.

Los alumnos inscritos a la materia y no registrados al ambiente virtual son alumnos rezagados que no tienen las mismas habilidades multimedia que los alumnos regulares. No por el hecho del atraso en las materias, si no por la diferencia de edades y generaciones.

# **ANÁLISIS**

El hecho de no poder entregar una tarea en papel al profesor y/o entregarla fuera de tiempo son prácticas que con un ambiente virtual se erradican, lo cual no es fácil de afrontar por un alumno de otra generación que ha vivido en otra forma los medios de comunicación. El ambiente virtual de aprendizaje tiene la virtud de ser riguroso en las maneras de entregar un trabajo aunque en el cómo no lo sea. Con los ambientes virtuales el alumno realiza sus tareas y trabajos en cualquier momento y sabe que a cualquier hora dentro del plazo establecido puede entregar sus trabajos.

Una vez que el alumno conoce el ambiente virtual de aprendizaje lo entiende y lo explota al acoplarlo a sus necesidades, lo cual implica que puede organizar sus tiempos y destinarle un período un a atender el AVA.

#### **CONCLUSIONES**

Para los estudiantes de ingeniería civil de la FES Acatlán, de las nuevas generaciones, lo complicado para poder atender un ambiente virtual de aprendizaje es "atreverse a formar parte de el". El acceso a internet o a una computadora no son obstáculo para ellos, sin embargo, es importante ofrecerles materiales y actividades interesantes en las que puedan explotar sus habilidades multimedia y lograr el mejor entendimiento de los contenidos de las materias acorde con la época.

Los alumnos inscritos a la materia y no registrados al ambiente virtual son aquellos que tienen algún atraso generacional, por el cual no poseen las mismas habilidades que sus compañeros más actualizados, y por tanto sus intereses y aptitudes son diferentes.

## **BIBLIOGRAFÍA**

PANTOJA, A. y otros (2005). Nuevas tecnologías en la educación intercultural.Comunicación presentada al XII Congreso Nacional de Modelos de InvestigaciónEducativa. La Laguna 21-23 de septiembre de 2005.

MARCELO, C., & PERERA, H. (2007). Comunicación y aprendizaje electrónico: la interacción didácticaen los nuevos espacios virtuales de aprendizaje. *Revista de Educación* (343), 381-429.

SOROHAN, E. (1993). We do; therefore we learn. *Training and Development*, 4(10), 47- 52.

SHIN, N. (2002). Beyond Interaction: the relational construct of Transactional Presence. *Open Learning*, 17(2), 121-137.

http://moodle.org/about/

http://gauss.acatlan.unam.mx/

http://www.inteligencianet.com/

http://www.academianet.com/